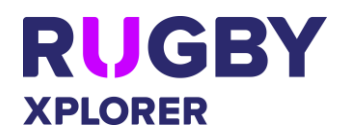

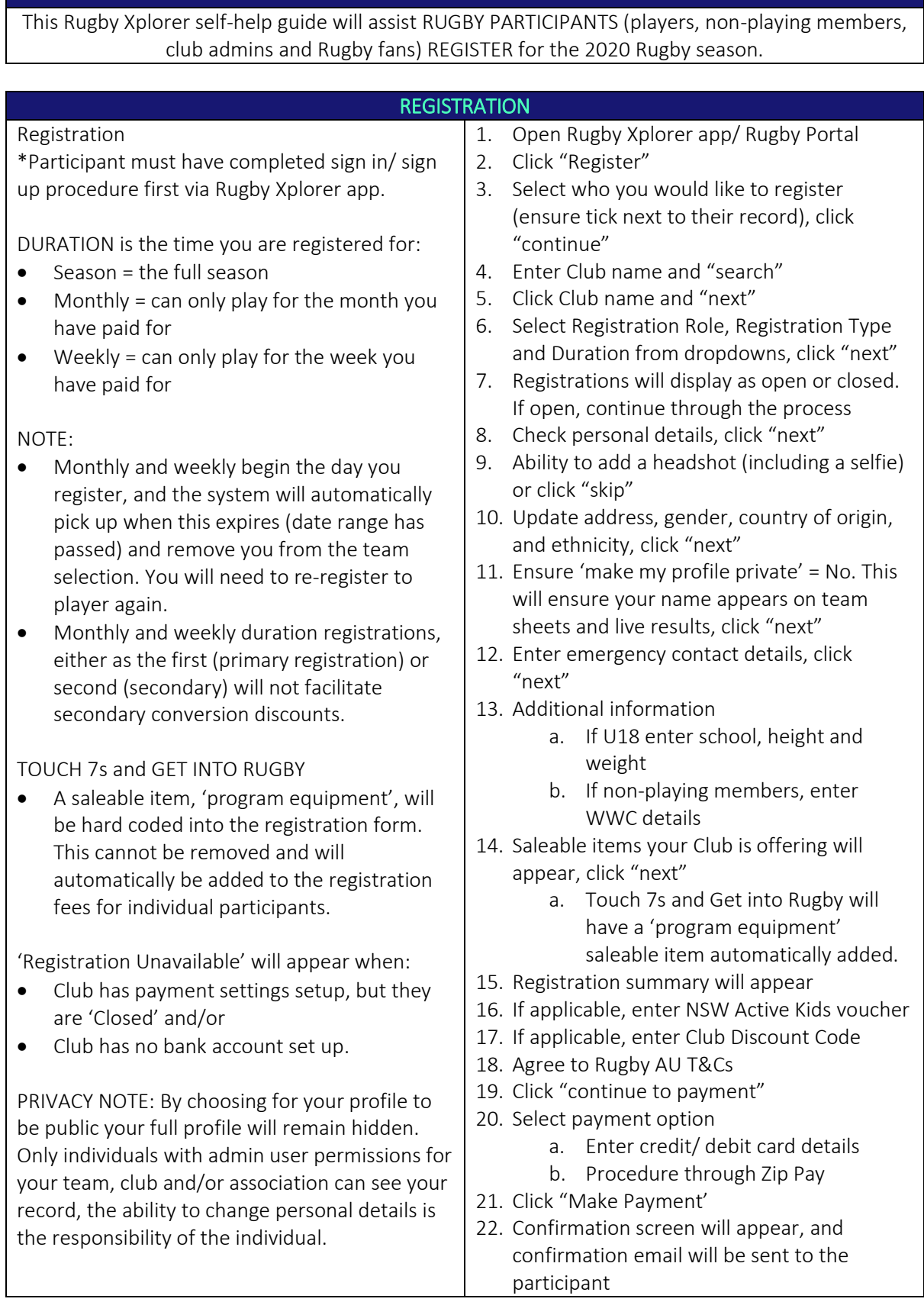

*\*As of 27 September 2019*

For more information, visit [https://australia.rugby/participate/rugby-administration/club](https://australia.rugby/participate/rugby-administration/club-administration)[administration](https://australia.rugby/participate/rugby-administration/club-administration) or contact Rugby AU Team – [runningrugby@rugby.com.au.](mailto:runningrugby@rugby.com.au)

## Rugby Xplorer – Registration

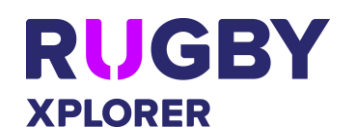

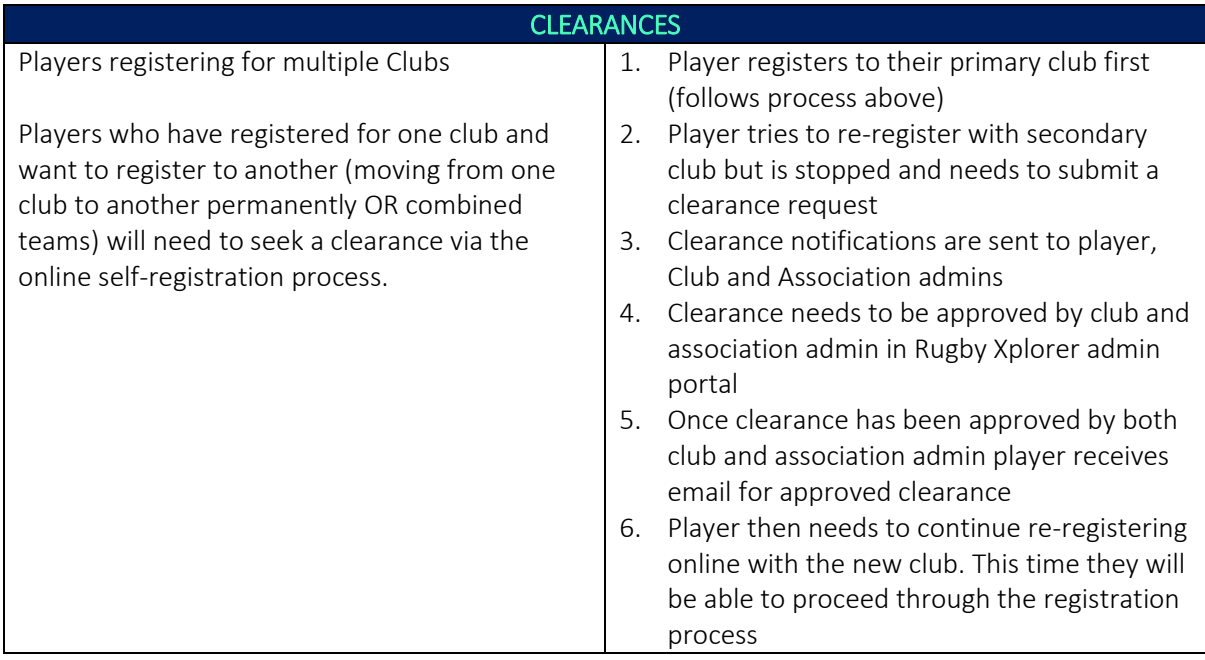